#### <<CorelDRAW X3

<<CorelDRAW X3

- 13 ISBN 9787121069253
- 10 ISBN 7121069253

出版时间:2008-10

页数:328

PDF

更多资源请访问:http://www.tushu007.com

# <<CorelDRAW X3

Flash ??

## <<CorelDRAW X3

CoreDRAW X3

 $18$ 

CorelDRAW X3

# <<CorelDRAW X3

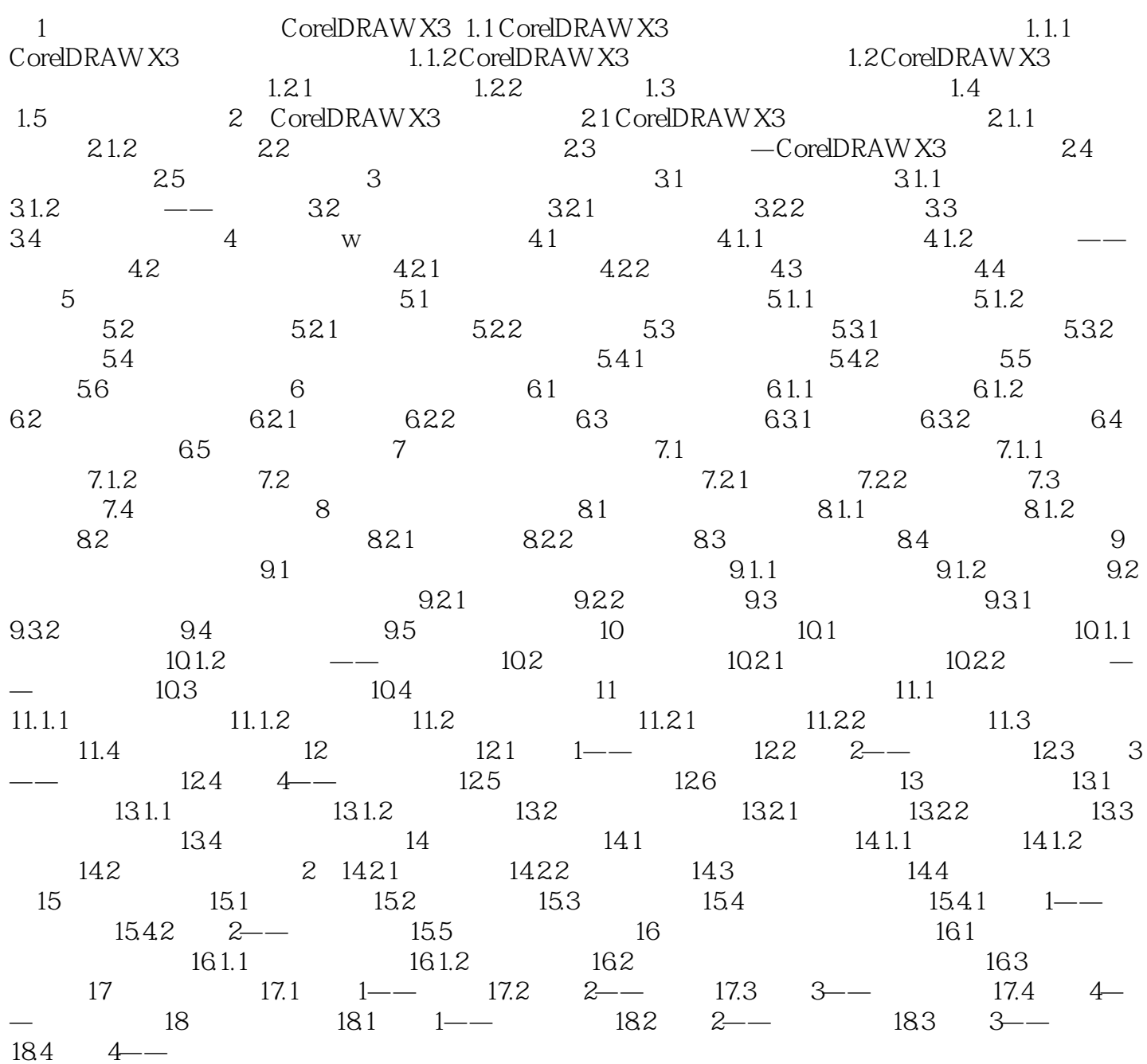

## <<CorelDRAW X3

CoreIDRAW

CoreIDRAW

1.1.1 CorelDRAW X3 1 常见的各种商品的标识即是Logo,也就是所说的标识形象,包括字母、图形、文字、数字、颜色

……

## <<CorelDRAW X3

CorelDRAWX3

 $\begin{array}{ccc} \text{CoreIDRAW X3} \end{array}$  <br/> $\begin{array}{ccc} \text{CoreIDRAWX3} \end{array}$ 

## <<CorelDRAW X3

本站所提供下载的PDF图书仅提供预览和简介,请支持正版图书。

更多资源请访问:http://www.tushu007.com